## Cheatography

## OpenEdge proutil Cheat Sheet by [jobbygeorge](http://www.cheatography.com/jobbygeorge/) via [cheatography.com/125277/cs/38709/](http://www.cheatography.com/jobbygeorge/cheat-sheets/openedge-proutil)

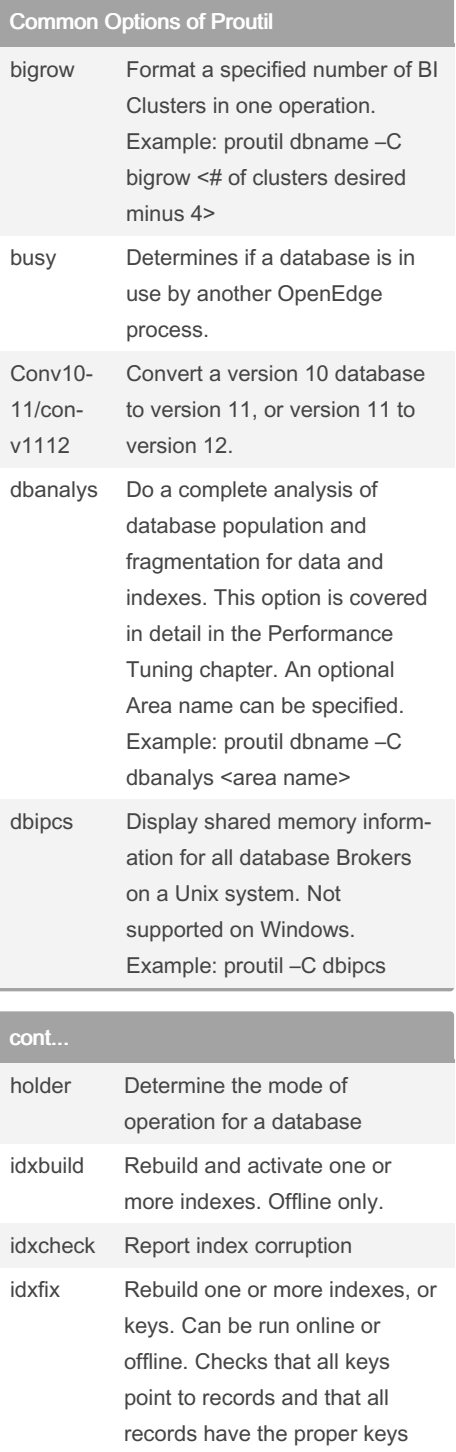

By jobbygeorge

cont... (cont)

cont...

indexmove / idxmove

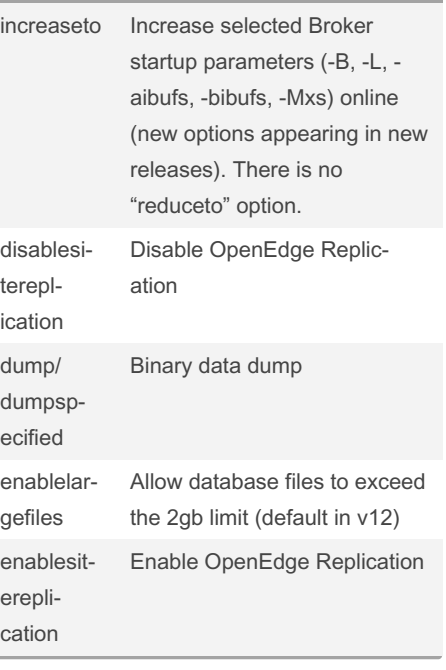

Move an index from one Area

schema into separate Storage

ntation information for all tables in a database. A subset of the dbanalys option. An optional Area name can be

statistics for a database

to another iostats Report miscellaneous I/O

load Binary data load. mvschema Separate data from the

Areas

specified

another

tablemove Move a table from one Area to

tabanalys Displays space and fragme‐

## cont... (cont)

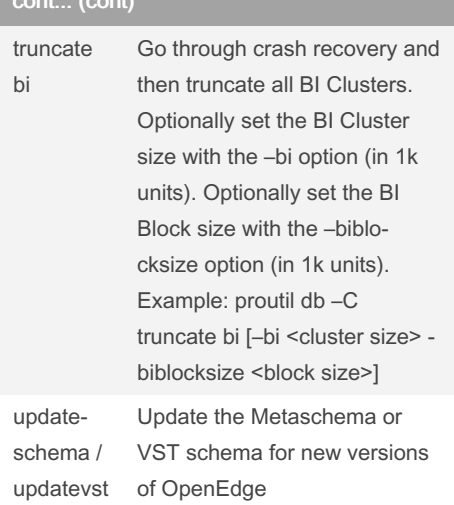

Not published yet. Last updated 14th May, 2023. Page 1 of 1.

Sponsored by Readable.com Measure your website readability! <https://readable.com>

[cheatography.com/jobbygeorge/](http://www.cheatography.com/jobbygeorge/)